**Department of IT CUK**

# **ASP.NET- MVC [ .NETCORE ]**

*Afaq Alam Khan*

## **Index**

- □ .Net Core
- ASP.Net (Core) MVC
- **O** Model
- **D** View
- **Q** Control
- Action Methods & Action Results
- View Data vs view Bag
- **Q** Layouts
- $\Box$  Data connectivity & Entity Framework

### **Asp.Net (Core) MVC**

 ASP.NET Core is the new web framework from Microsoft. It has been redesignedfrom the ground up to be fast, flexible, modern, and work across different platforms on Windows, Mac and Linux.

□ ASP.NET Core is mainly targeted to run on .NET Core platform

 Unified framework for building Web UI and Web APIs.

 Ability to host on IIS or self-host in your own process.

## Evolution of ASP and ASP .NET

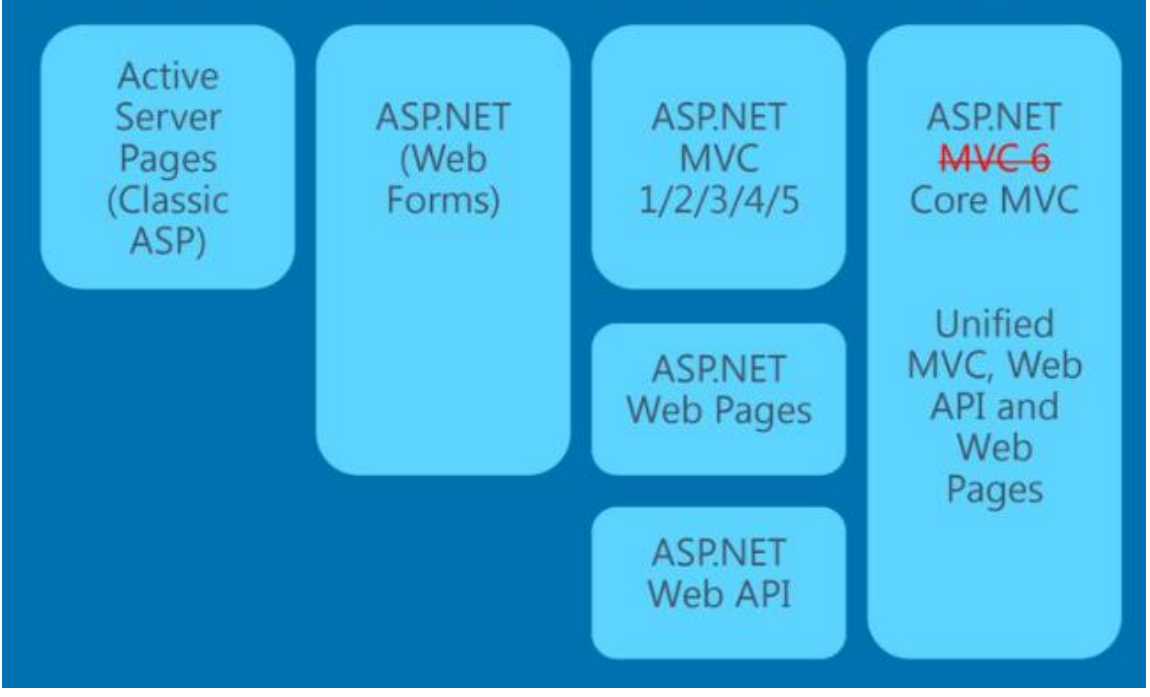

 $\Box$  ASP.NET Core is an open source and cloud-optimized web framework for developing modern web applications that can be developed and run on Windows, Linux and the Mac.

 $\Box$  It includes the MVC framework, which now combines the features of MVC and Web API into a single web programming framework.

 ASP.NET Core apps can run on .NET Core or on the full .NET Framework. ASP.NET core 3.x runs only on .NET Core 3.x, whereas ASP.NET Core 2.x runs on .NET Core 2.x as well as .NET Framework.

ASP.Net core uses Kestral Webserver

### **Installation**

Framework: Install Dot.Net Core

IDE: Install Visual Studio/ VS Code/ Sublime/ atom …

### **ASP.Net Core Hosting Model**

Once you finish developing an ASP.NET Core web application, you need to deploy it on a server so that end users can start using it. When it comes to deployment , ASP.NET Core offers two hosting models namely

In Process

Out Of Process.

In Out-of-process hosting models, we can either use the Kestrel server directly as a user request facing server or we can deploy the app into IIS which will act as a proxy server and sends requests to the internal Kestrel server. In this type of hosting model we have two options:

**Using Kestral Server Only**: So in this type Kestrel itself acts as edge server which directly server user requests. It means that we can only use the Kestrel server for our application.

**Using a Proxy Server:** Due to limitations of the Kestrel server, we can not use this in all the apps. In such cases, we have to use powerful servers like IIS, NGINX or Apache. So, in that case, this server acts as a reserve proxy server which redirects every request to the internal Kestrel sever where our app is running. Here, two servers are running. One is IIS and another is Kestrel. This model is a default model for all the applications implemented before .NET Core 2.2. But there are some of the limitations of using this type such as performance slowness.

### **ASP.Net (Core) Request Processing**

**By Default out of process hosting**

ASP.Net Core uses Kestral Web Server

Requests are delegated to internal kestral webserver and kestral prepares the responses

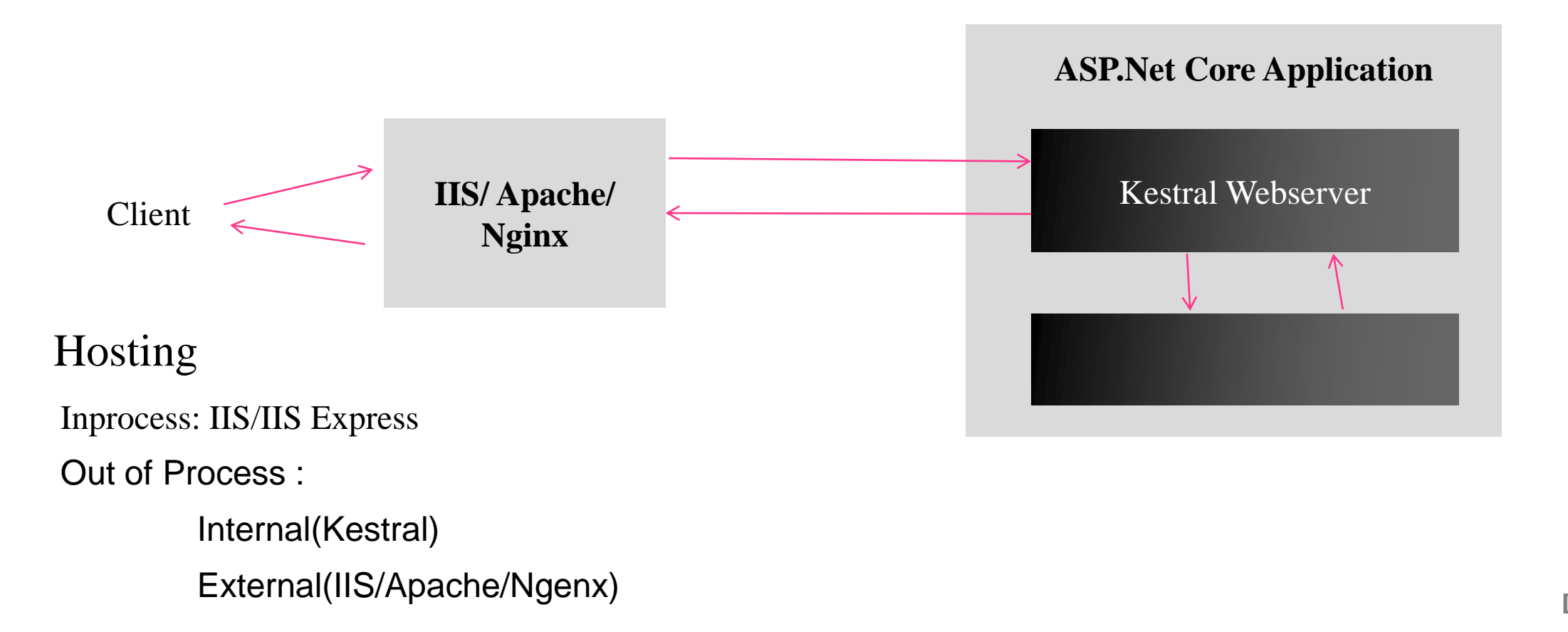

**DIT-CUK** *<sup>7</sup>*

### Target Framework Moniker **(TFM)**

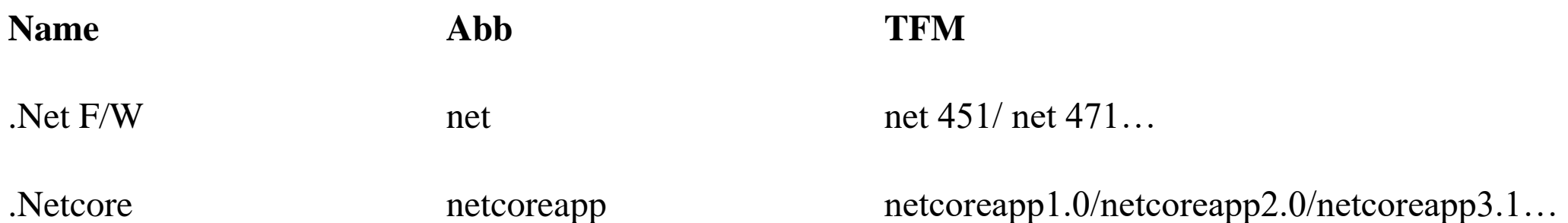

# **MVC DESIGN PATTERN**

*9*

**Model–view–controller** (usually known as **MVC**) is a software design pattern commonly used for developing user interfaces that divides the related program logic into three interconnected elements.

Popular programming Pattern used for developing Web Applications

**Request Flow of MVC**

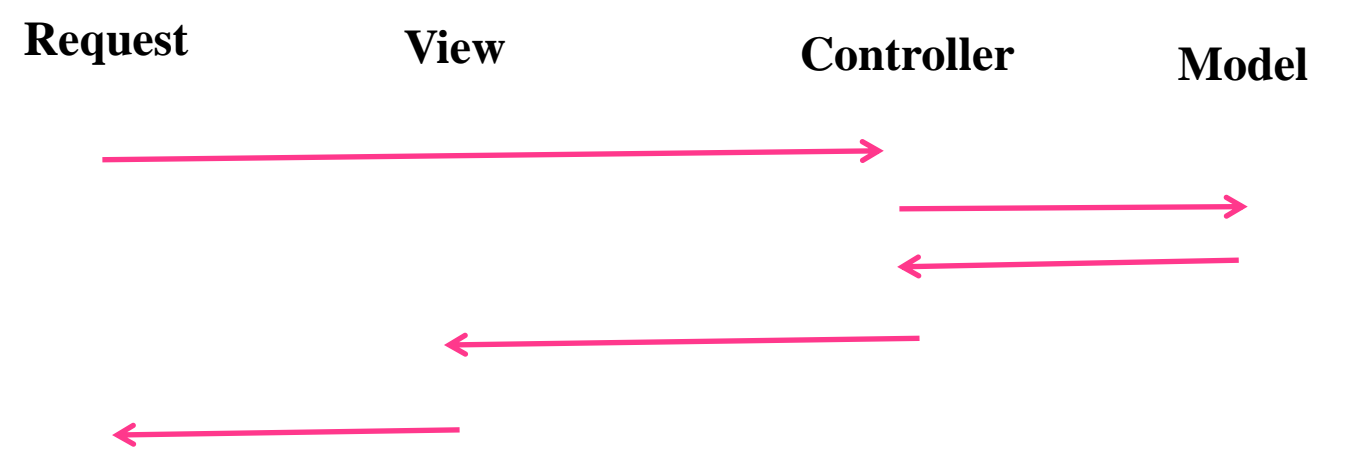

**Model:** The central component of the pattern. It is the application's dynamic data structure, independent of the user interface.It directly manages the data, logic and rules of the application.

**View:** Any representation of information such as a chart, diagram or table. Multiple views of the same information are possible, such as a bar chart for management and a tabular view

for accountants.

**Controller:** Accepts input and converts it to commands for the model or view

#### **Controller**

A controller in ASP.NET MVC is a class having a set of public methods. These public methods of the controller are called action methods or simple actions. It is these action methods in MVC application which is going to handle the incoming HTTP Requests.

The Controller is the component that is going to receive the incoming HTTP Request and then process that request. While processing the request, the controller does several things. It works with the model. Then it selects a view by passing the model object which renders the user interface from the model data. The view then generates the necessary HTML and then the controller sends HTML back to the client who initially made the request. So we can consider that the Controller is the heart of the MVC application.

By convention, in ASP.NET MVC, the controller classes should reside in the projects root level **Controllers** folder and should inherit from the **System.Web.Mvc.Controller** base class.

Controller can be added in two ways

Without Scaffolding: Manually create controller With Scaffolding: Adds some code by default

Controllers have different methods Action methods Non Action Methods

**Action Methods**: Controller methods that respond to various Http verbs like GET, POST, PUT, Delete

## *Public Class HomeController : Controller { // Action Methods go here }*

Every Controller Class must have the suffix "Controller"

#### **Action Methods :**

must be public Cannot be static Must return value Must be defined without return type(cannot be void) Can be with or without parameters (Parameters are passed into URL as querystring) Cannot have reference and out parameters Cannot have open generic types Can overload but cannot override

**Action Results**

**Action Result** is a **result** of **action** methods or return types of **action** methods. **Action result** is an abstract class. It is a base class for all type of **action results.**

#### **Action Results Types**

View Result Partial View Result JSON Result File Result Content Result Javascript Result Empty Result

ViewResult is used to return a view to the response

View engine  $ASPX \rightarrow$  .aspx/.ascx  $\text{Razor} \rightarrow \text{cshtml/}, \text{vbltml}$ 

Default View engine in MVC 5 is Razor

**Each action result returns a different format of the output**.

## Controller Model

. .

 } } }

using System.Threading.Tasks; using WebAppCoreMVC\_Afaq.Models;

namespace WebAppCoreMVC\_Afaq.Controllers { public class EmployeeController : Controller  $\overline{\phantom{a}}$  public IActionResult Detail()  $\overline{\phantom{a}}$  $Employee$  employee = new  $Employee()$  $\overline{\phantom{a}}$  $EmployeeID = 101,$ Name  $=$  "Afaq", Gender = "Male",  $City = "Srinagar"$ };

return View(employee);

{

 $\left\{\right.$ 

 } }

using System.Linq; using System.Threading.Tasks;

namespace WebAppCoreMVC\_Afaq.Models

public class Employee

 public int EmployeeID { get; set; } public string Name { get; set; } public string Gender { get; set; } public string City { get; set; }

localhost:44327/Employee/Detail

### **Employee Details**

Employee ID: 101 Name: Afaq Male Gender: City Srinagar

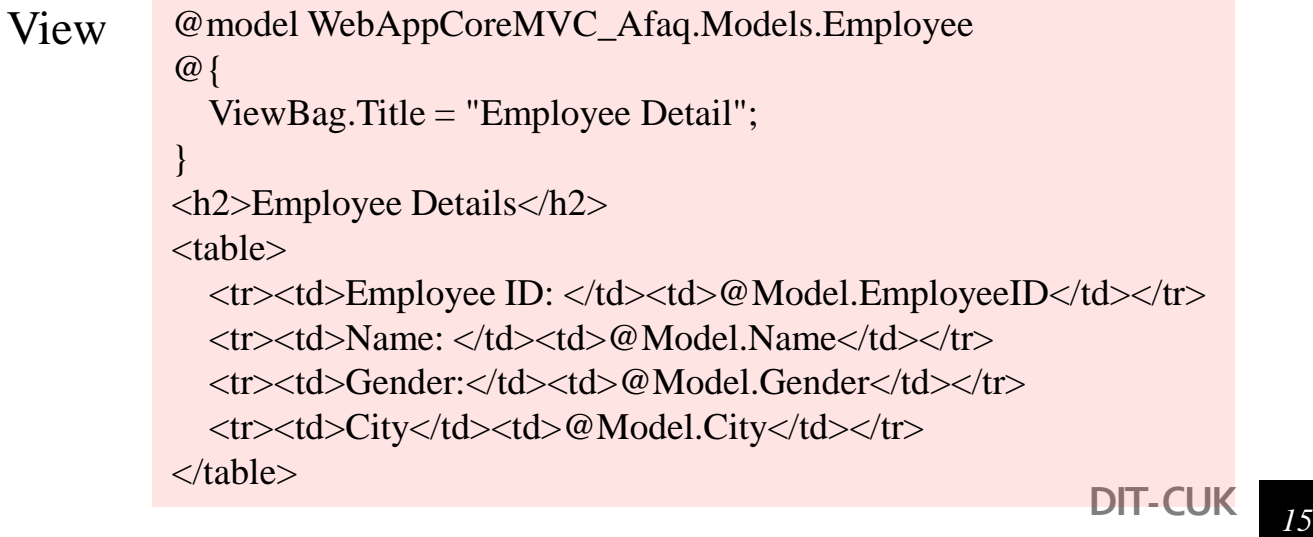

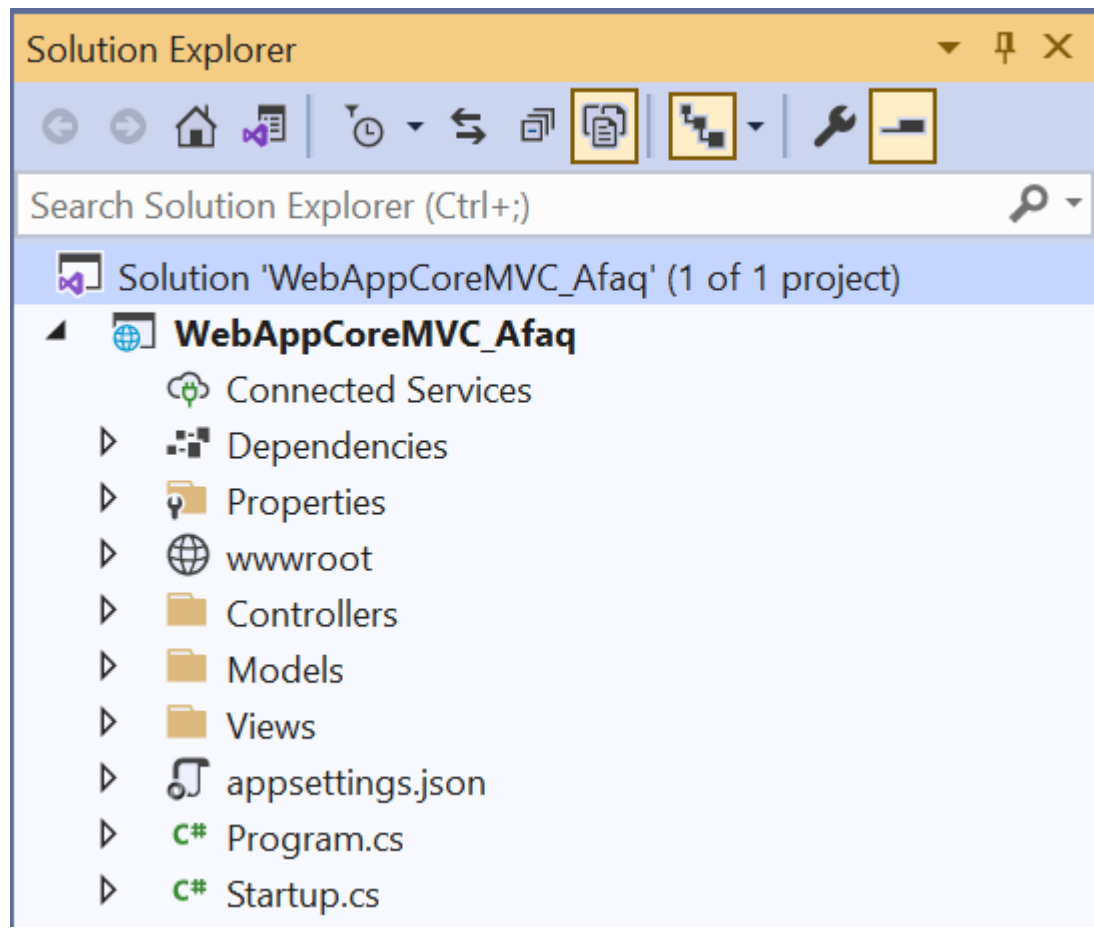

#### **View Data Vs View Bag**

How to transport data from controller to the view?

1. View Data

- 2. View Bag
- 3. Temp Data

4. Session

#### **View Data**

Property of Controller Base class Defined in system .web.mvc Is of type dictionary icollection<string, object> e.g., viewdata.add("key", value); e.g., viewData["Key"]=value; It can store complex values but cannot return them directly on call back It is avaliable only for current request

https://www.tutorialsteacher.com/mvc/viewbag-in-asp.net-mvc

https://www.tektutorialshub.com/asp-net-core/asp-netcore-viewbag-viewdata/

#### **View Bag**

Introduced into MVC from 3.0 Property of controller base class System.web.mvc It is of type "dynamic" e.g., viewbag.name=value; Dynamic types are resolved during runtime Viewbag can directly return complex values on callback Viewbag is currently avaliable on current request

### **View Data Example View Bag Example**

Controller

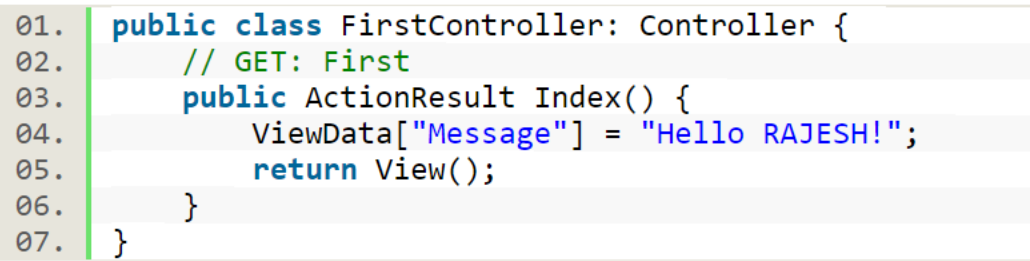

#### View

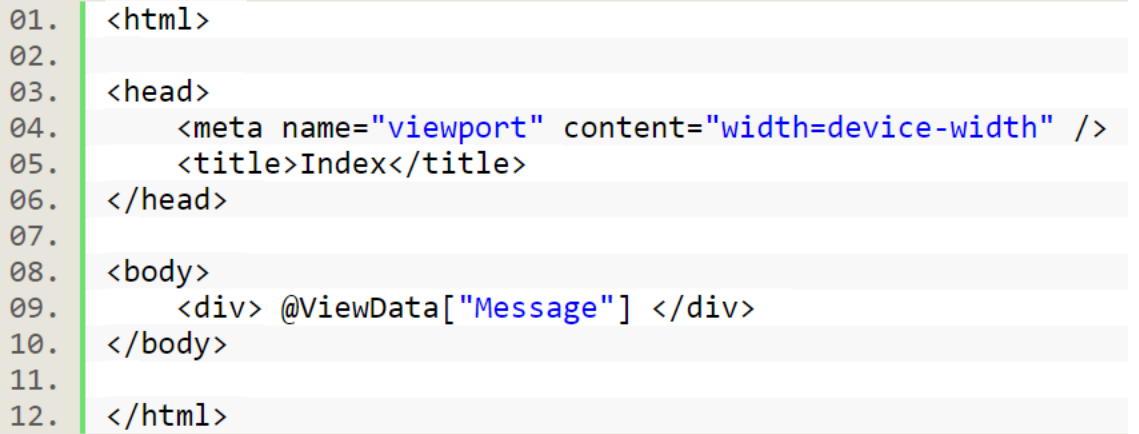

#### Controller

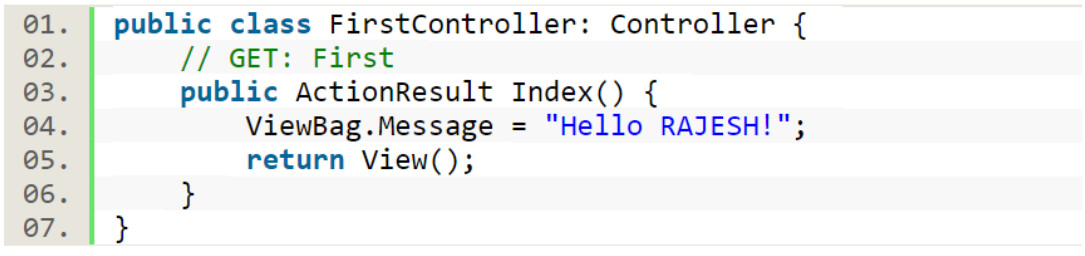

#### **View**

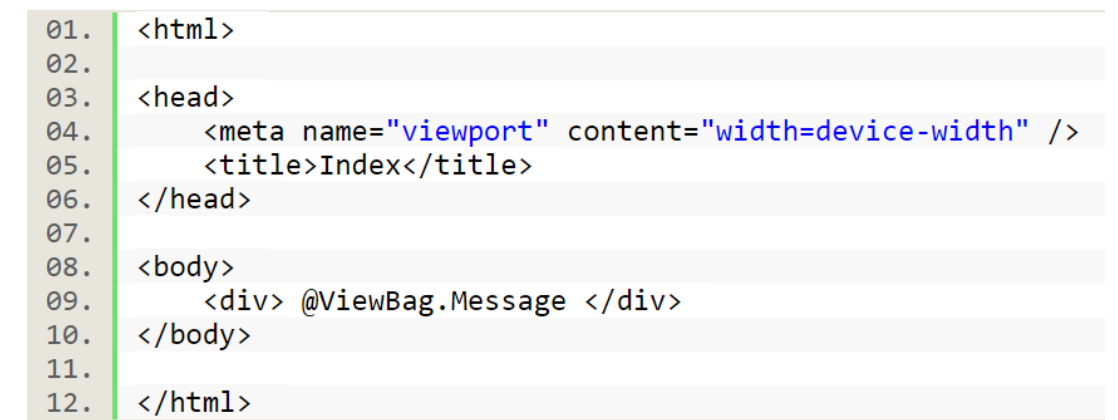

#### **Working with Hyperlinks**

Html.ActionLink is used for creating hyperlink. This action method renders hyperlink in html pages but it redirect to action method not directly to view pages.

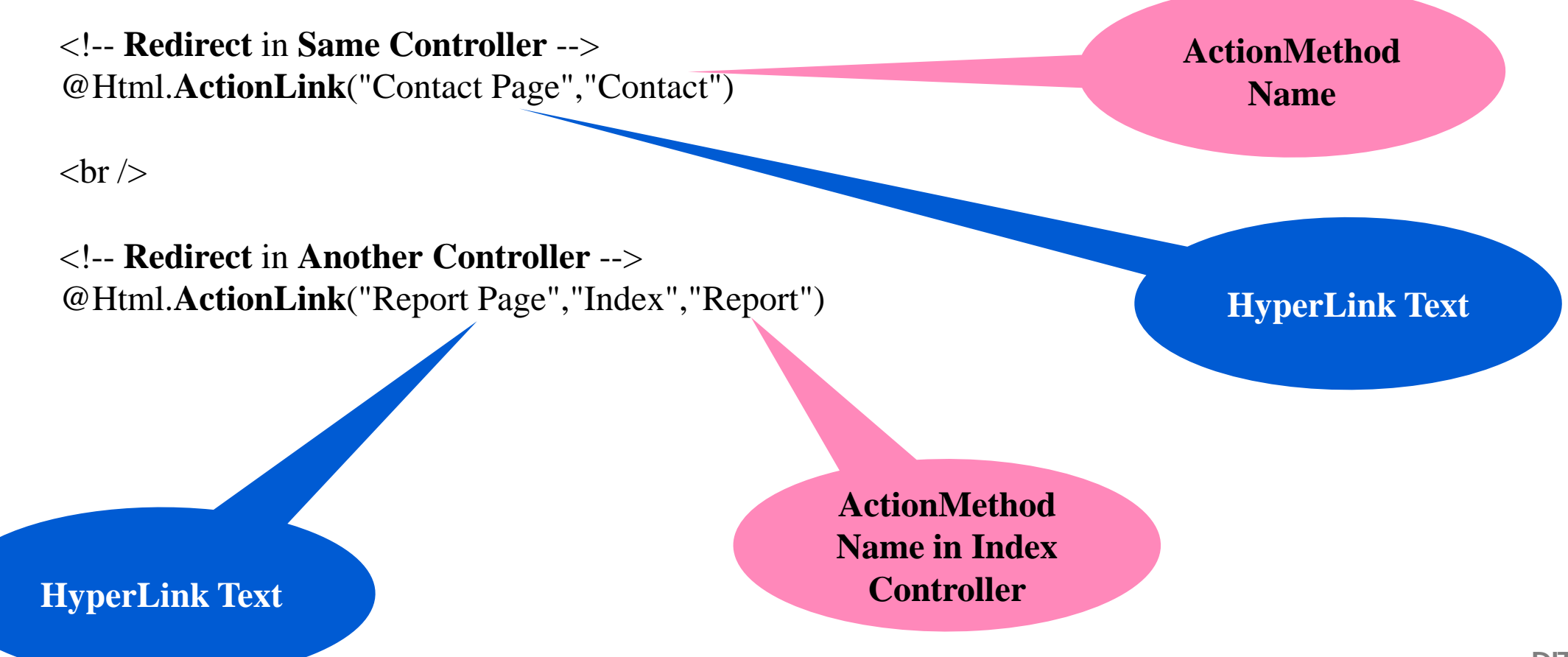

#### **Layouts:**

- Just like master pages in WebForms Application
- Layout is basically a View
- -Create a view \_site.cshtml and store the same in Shared folder under View
- Create other views which use \_site.cshtml as layout

\_site.cshtml

```
<html>
<head> .. </head>
<body> <div>
     <table align="center" cellpadding="5" cellspacing="5" 
width="800" border="1">
       <tr><td colspan="2">Header</td></tr>
       <tr> <td width="250">
        <ul>
         <li>@Html.ActionLink("Home", "Home", "Index")</li>
         <li>@Html.ActionLink("About", "About", "Index")</li>
         <li>@Html.ActionLink("Contact", "Contact", "Index")</li>
         <li>@Html.ActionLink("Detail", "Detail", "Employee" )</li>
         </ul>
         </td>
       <td width="550"> @RenderBody() </td>
       </tr> 
       <tr><td colspan="2">footer</td></tr>
     </table> </div>
</body> </html>
```
#### IndexController.cs

```
namespace 
WebAppCoreMVC_Afaq.Controllers
{
   public class IndexController : Controller
\left\{\right. public IActionResult Home()
         { return View();
 }
      public IActionResult About()
         { return View();
 }
      public IActionResult Contact()
        { return View();
 }
 }
```
}

#### **Views for the Action Methods of Index Controller**

#### Home.csHtml About.csHtml

```
\omega {
   Layout = "~/Views/Shared/_site.cshtml";
}
```
 $< p >$  This is view for Home Action Method of Index Controller

 $<$ /p>

Contact.csHtml

 $@{}$  Layout = "~/Views/Shared/\_site.cshtml"; }

 $< p >$ 

 This is view for Contact Action Method of Index Controller

 $<$ /p>

 $@{}$  Layout = "~/Views/Shared/\_site.cshtml"; }

 $< p >$  This is view for About Action Method of Index Controller  $<$ /p>

### **Entity Framework**

Self Study

#### **References**

https://dotnettutorials.net/lesson/action-result-overview-mvc/

[https://www.tutorialspoint.com/asp.net\\_core/asp.net\\_core\\_overview.htm](https://www.tutorialspoint.com/asp.net_core/asp.net_core_overview.htm)

# **THANK YOU**

Afaq Alam Khan  $\Box$  +91 9469054115

*afaqalamkhan@gmail.com*

*www.cukashmir.ac.in*